## **Methods and formulas for sem** — Methods and formulas for sem

Description Remarks and examples References Also see

# **Description**

The methods and formulas for the sem commands are presented below.

# Remarks and examples

Remarks are presented under the following headings:

Variable notation

Model and parameterization

Summary data

Maximum likelihood

Weighted least squares

Groups

Fitted parameters

Satorra-Bentler variance estimation

Standardized parameters

Reliability

Postestimation

Model framework

Goodness of fit

Group goodness of fit

Equation-level goodness of fit

Wald tests

Score tests

Residuals

Testing standardized parameters

Stability of nonrecursive systems

Direct, indirect, and total effects

Predictions

## Variable notation

We will use the following convention to keep track of the five variable types recognized by the sem estimation command:

- 1. Observed endogenous variables are denoted y.
- 2. Observed exogenous variables are denoted x.
- 3. Latent endogenous variables are denoted  $\eta$ .
- 4. Latent exogenous variables are denoted  $\xi$ .
- 5. Error variables are denoted with prefix e, on the associated endogenous variable.
  - a. Error variables for observed endogenous are denoted e.y.
  - b. Error variables for latent endogenous are denoted  $e.\eta$ .

In any given analysis, there are typically several variables of each type. Vectors of the four main variable types are denoted y, x,  $\eta$ , and  $\xi$ . The vector of all endogenous variables is

$$oldsymbol{Y} = egin{pmatrix} oldsymbol{y} \ oldsymbol{\eta} \end{pmatrix}$$

The vector of all exogenous variables is

$$oldsymbol{X} = egin{pmatrix} oldsymbol{x} \ oldsymbol{\xi} \end{pmatrix}$$

The vector of all error variables is

$$\boldsymbol{\zeta} = \begin{pmatrix} e.\boldsymbol{y} \\ e.\boldsymbol{\eta} \end{pmatrix}$$

# Model and parameterization

sem can fit models of the form

$$Y = \mathbf{B}Y + \Gamma X + \alpha + \zeta$$

where  $\mathbf{B} = [\beta_{ij}]$  is the matrix of coefficients on endogenous variables predicting other endogenous variables,  $\Gamma = [\gamma_{ij}]$  is the matrix of coefficients on exogenous variables,  $\alpha = [\alpha_i]$  is the vector of intercepts for the endogenous variables, and  $\zeta$  is assumed to have mean 0 and

$$Cov(\boldsymbol{X}, \boldsymbol{\zeta}) = \boldsymbol{0}$$

Let

$$\kappa = [\kappa_j] = E(\mathbf{X})$$

$$\Phi = [\phi_{ij}] = \text{Var}(\mathbf{X})$$

$$\Psi = [\psi_{ij}] = \text{Var}(\zeta)$$

Then the mean vector of the endogenous variables is

$$\boldsymbol{\mu}_{\boldsymbol{Y}}\!=E(\boldsymbol{Y})=(\boldsymbol{I}-\mathbf{B})^{-1}(\boldsymbol{\Gamma}\boldsymbol{\kappa}+\boldsymbol{\alpha})$$

the variance matrix of the endogenous variables is

$$\mathbf{\Sigma}_{VV} = \operatorname{Var}(\mathbf{Y}) = (\mathbf{I} - \mathbf{B})^{-1} (\mathbf{\Gamma} \mathbf{\Phi} \mathbf{\Gamma}' + \mathbf{\Psi}) \left\{ (\mathbf{I} - \mathbf{B})^{-1} \right\}'$$

and the covariance matrix between the endogenous variables and the exogenous variables is

$$\mathbf{\Sigma}_{YX} = \mathrm{Cov}(\mathbf{Y}, \mathbf{X}) = (\mathbf{I} - \mathbf{B})^{-1} \mathbf{\Gamma} \mathbf{\Phi}$$

Let **Z** be the vector of all variables:

$$Z = \begin{pmatrix} Y \\ X \end{pmatrix}$$

Then its mean vector is

$$\pmb{\mu} = E(\pmb{Z}) = \begin{pmatrix} \pmb{\mu}_Y \\ \pmb{\kappa} \end{pmatrix}$$

and its variance matrix is

$$oldsymbol{\Sigma} = ext{Var}(oldsymbol{Z}) = egin{pmatrix} oldsymbol{\Sigma}_{YY} & oldsymbol{\Sigma}_{YX} \ oldsymbol{\Sigma}_{YX}' & oldsymbol{\Phi} \end{pmatrix}$$

# Summary data

Let  $z_t$  be the vector of all observed variables for the tth observation,

$$oldsymbol{z}_t = egin{pmatrix} oldsymbol{y}_t \ oldsymbol{x}_t \end{pmatrix}$$

and let  $w_t$  be the corresponding weight value, where  $t=1,\ldots,N$ . If no weights were specified, then  $w_t=1.\ {
m Let}\ w_{.}$  be the sum of the weights; then the sample mean vector is

$$\overline{\boldsymbol{z}} = \frac{1}{w_{\cdot}} \sum_{t=1}^{N} w_{t} \boldsymbol{z}_{t}$$

and the sample variance matrix is

$$\boldsymbol{S} = \frac{1}{w_{\cdot} - 1} \sum_{t=1}^{N} w_{t} (\boldsymbol{z}_{t} - \overline{\boldsymbol{z}}) (\boldsymbol{z}_{t} - \overline{\boldsymbol{z}})'$$

#### Maximum likelihood

Let  $\theta$  be the vector of unique model parameters, such as

$$oldsymbol{ heta} = egin{pmatrix} ext{vec}(\mathbf{B}) \ ext{vec}(\mathbf{\Gamma}) \ ext{vech}(\mathbf{\Psi}) \ ext{vech}(\mathbf{\Phi}) \ oldsymbol{lpha} \ oldsymbol{\kappa} \end{pmatrix}$$

Then under the assumption of the multivariate normal distribution, the overall log likelihood for  $\theta$  is

$$\mathrm{log}L(\pmb{\theta}) = -\frac{w_{\cdot}}{2} \left[ k \log(2\pi) + \, \mathrm{log} \left\{ \mathrm{det}(\pmb{\Sigma}_o) \right\} + \mathrm{tr} \left( \pmb{D} \pmb{\Sigma}_o^{-1} \right) \right]$$

where k is the number of observed variables,  $\Sigma_o$  is the submatrix of  $\Sigma$  corresponding to the observed variables, and

$$\boldsymbol{D} = f\boldsymbol{S} + (\overline{\boldsymbol{z}} - \boldsymbol{\mu}_o)(\overline{\boldsymbol{z}} - \boldsymbol{\mu}_o)'$$

where

$$f = \begin{cases} 1, & \text{if nm1 is specified} \\ \frac{w_- - 1}{w_-}, & \text{otherwise} \end{cases}$$

and  $\mu_o$  is the subvector of  $\mu$  corresponding to the observed variables.

For the BHHH optimization technique and when computing observation-level scores, the log likelihood for  $\theta$  is computed as

$$\mathrm{log}L(\boldsymbol{\theta}) = -\sum_{t=1}^{N} \frac{w_t}{2} \left[ k \log(2\pi) + \, \mathrm{log} \left\{ \mathrm{det}(\boldsymbol{\Sigma}_o) \right\} + (\boldsymbol{z}_t - \boldsymbol{\mu}_o)' \boldsymbol{\Sigma}_o^{-1} (\boldsymbol{z}_t - \boldsymbol{\mu}_o) \right]$$

and the nm1 option is ignored.

When method (mlmv) is specified, sem groups the data according to missing-value patterns. Each missing-value pattern will have its own summary data:  $k, \overline{z}$ , and S. The log likelihood for a missing-value pattern is computed using this summary data and the corresponding elements of  $\mu_o$  and  $\Sigma_o$ . The overall log likelihood is computed by summing the log-likelihood values from each missing-value pattern.

## Weighted least squares

Let v be the vector of unique sample moments of the observed variables and  $\tau$  be the corresponding vector of population moments. Then

$$v = \begin{bmatrix} \overline{z} \\ \operatorname{vech}(fS) \end{bmatrix}$$

and

$$au = egin{bmatrix} oldsymbol{\mu}_o \ \operatorname{vech}(oldsymbol{\Sigma}_o) \end{bmatrix}$$

The weighted least-squares (WLS) criterion function to minimize is the quadratic form

$$F_{\text{WLS}}(\boldsymbol{\theta}) = (\boldsymbol{v} - \boldsymbol{\tau})' \boldsymbol{W}^{-1} (\boldsymbol{v} - \boldsymbol{\tau})$$

where W is the least-squares weight matrix. For unweighted least squares (ULS), the weight matrix is the identity matrix W = I. Other weight matrices are mentioned in Bollen (1989).

The weight matrix implemented in sem is an estimate of the asymptotic covariance matrix of v. This weight matrix is derived without any distributional assumptions and is often referred to as derived from an arbitrary distribution function or is asymptotic distribution free (ADF), thus the option method (adf).

# Groups

When the group () option is specified, each group has its own summary data and model parameters. The entire collection of model parameters is

$$oldsymbol{ heta} = egin{pmatrix} oldsymbol{ heta}_1 \ oldsymbol{ heta}_2 \ dots \ oldsymbol{ heta}_G \end{pmatrix}$$

where G is the number of groups. The group-level criterion values are combined to produce an overall criterion value.

For method(ml) and method(mlmv), the overall log likelihood is

$$\mathrm{log}L(\boldsymbol{\theta}) = \sum_{g=1}^{G} \, \mathrm{log}L(\boldsymbol{\theta}_g)$$

For method(adf), the overall criterion function to minimize is

$$F_{\text{WLS}}(\boldsymbol{\theta}) = \sum_{g=1}^{G} F_{\text{WLS}}(\boldsymbol{\theta}_g)$$

# Fitted parameters

sem fits the specified model by maximizing the log likelihood or minimizing the WLS criterion. If hetais the vector of model parameters, then the fitted parameter vector is denoted by  $\hat{\theta}$ , and similarly for  $\hat{B}$ ,  $\widehat{\Gamma}$ ,  $\widehat{\Psi}$ ,  $\widehat{\Phi}$ ,  $\widehat{\alpha}$ ,  $\widehat{\kappa}$ ,  $\widehat{\Sigma}$ ,  $\widehat{\mu}$ , and their individual elements.

## Satorra-Bentler variance estimation

When vce (sbentler) is specified, the variance of  $\hat{\theta}$  is estimated as

$$\hat{V}_{\rm sb}(\hat{\boldsymbol{\theta}}) = \frac{1}{w} (\Delta' \boldsymbol{H} \Delta)^{-1} \Delta' \boldsymbol{H} \boldsymbol{W} \boldsymbol{H} \Delta (\Delta' \boldsymbol{H} \Delta)^{-1}$$

where W is the asymptotic covariance matrix of v used in the WLS criterion function, and  $\Delta$  is the partial derivative matrix of  $\tau$  with respect to  $\theta$  and uses the maximum likelihood fitted values  $\theta$ . H is computed as

$$oldsymbol{H} = egin{pmatrix} oldsymbol{S}^{-1} & oldsymbol{o} \ oldsymbol{o} & oldsymbol{A} \end{pmatrix}$$

where

$$\boldsymbol{A} = .5\boldsymbol{D}'(\boldsymbol{S}^{-1} \otimes \boldsymbol{S}^{-1})\boldsymbol{D}$$

and D is a duplication matrix. See Satorra and Bentler (1994, eq. 16.10).

## Standardized parameters

Let  $\hat{\sigma}_{ii}$  be the *i*th diagonal element of  $\widehat{\Sigma}_{VV}$ . Then the standardized parameter estimates are

$$\begin{split} \tilde{\beta}_{ij} &= \hat{\beta}_{ij} \sqrt{\frac{\hat{\sigma}_{ii}}{\hat{\sigma}_{jj}}} \\ \tilde{\gamma}_{ij} &= \hat{\gamma}_{ij} \sqrt{\frac{\hat{\phi}_{ii}}{\hat{\sigma}_{jj}}} \\ \tilde{\psi}_{ij} &= \begin{cases} \hat{\psi}_{ij} / \sqrt{\hat{\psi}_{ii} \hat{\psi}_{jj}} & \text{if } i \neq j \\ \hat{\psi}_{ii} / \hat{\sigma}_{ii} & \text{if } i = j \end{cases} \\ \tilde{\phi}_{ij} &= \frac{\hat{\phi}_{ij}}{\sqrt{\hat{\phi}_{ii} \hat{\phi}_{jj}}} \\ \tilde{\alpha}_{i} &= \frac{\hat{\alpha}_{i}}{\sqrt{\hat{\sigma}_{ii}}} \\ \tilde{\kappa}_{j} &= \frac{\hat{\kappa}_{j}}{\sqrt{\hat{\phi}_{jj}}} \end{split}$$

The variance matrix of the standardized parameters is estimated using the delta method.

# Reliability

For an observed endogenous variable, y, the reliability may be specified as p or  $100 \times p\%$ . The variance of e.y is then constrained to (1-p) times the observed variance of y.

### **Postestimation**

#### Model framework

estat framework reports the fitted parameters in their individual matrix forms as introduced in Fitted parameters.

#### Goodness of fit

estat gof reports the following goodness-of-fit statistics.

Let the degrees of freedom for the specified model be denoted by df<sub>m</sub>. In addition to the specified model, sem fits saturated and baseline models corresponding to the observed variables in the specified model. The saturated model fits a full covariance matrix for the observed variables and has degrees of freedom

$$\mathrm{df}_s = \binom{p+q+1}{2} + p + q$$

where p is the number of observed endogenous variables and q is the number of observed exogenous variables in the model. The baseline model fits a reduced covariance matrix for the observed variables depending on the presence of endogenous variables. If there are no endogenous variables, all variables are uncorrelated in the baseline model; otherwise, only exogenous variables are correlated in the baseline model. The degrees of freedom for the baseline model is

$$\mathrm{df}_b = \begin{cases} 2q & \text{if } p = 0 \\ 2p + q + \binom{q+1}{2} & \text{if } p > 0 \end{cases}$$

For method(ml) and method(mlmv), let the saturated log likelihood be denoted by  $\log L_s$  and the baseline log likelihood be denoted by  $\log L_b$ . The likelihood-ratio test of the baseline versus saturated models is computed as

$$\chi^2_{\rm bs} = 2(\,{\rm log}L_s -\,{\rm log}L_b)$$

with degrees of freedom  $\mathrm{df_{bs}} = \mathrm{df}_s - \mathrm{df}_b$ . The likelihood-ratio test of the specified model versus the saturated model is computed as

$$\chi^2_{\rm ms} = 2\{\, {\rm log}L_s - \, {\rm log}L(\hat{\pmb{\theta}})\}$$

with degrees of freedom  $df_{ms} = df_s - df_m$ .

The Satorra–Bentler (1994) scaled  $\chi^2$  test is computed as

$$\chi^2_{\rm sh.ms} = \chi^2_{\rm ms}/c$$

where  $c = \text{trace}(\boldsymbol{U}\boldsymbol{W}/\text{df}_{\text{ms}})$ .  $\boldsymbol{U}$  is computed as

$$U = H - H\Delta(\Delta'H\Delta)^{-1}\Delta'H$$

where  $\Delta$  and H are defined as in Satorra–Bentler variance estimation above.

The Satorra–Bentler scaled  $\chi^2$  test for the baseline versus saturated test,  $\chi^2_{\rm sb,bs}$ , is defined as above, but  $\Delta$  is replaced for the specified model with  $\Delta$  for the baseline model.

For method(adf), the saturated criterion value is 0,  $F_s=0$ . Let the baseline criterion value be denoted by  $F_b$ . The  $\chi^2$  test of the baseline versus saturated models is computed as

$$\chi_{\rm bs}^2 = NF_b$$

with degrees of freedom  $\mathrm{df_{bs}} = \mathrm{df}_s - \mathrm{df}_b$ . The  $\chi^2$  test of the specified model versus the saturated model is computed as

$$\chi_{\rm ms}^2 = NF_{\rm WLS}(\hat{\boldsymbol{\theta}})$$

with degrees of freedom  $df_{ms} = df_s - df_m$ 

The Akaike information criterion (Akaike 1974) is defined as

$$\mathrm{AIC} = -2 \log L(\hat{\boldsymbol{\theta}}) + 2 \mathrm{df}_m$$

The Bayesian information criterion (Schwarz 1978) is defined as

$$\mathrm{BIC} = -2 \log L(\hat{\boldsymbol{\theta}}) + N \mathrm{df}_m$$

See [R] IC note for additional information on calculating and interpreting the BIC.

The overall coefficient of determination is computed as

$$\mathrm{CD} = 1 - \frac{\det(\widehat{\underline{\Psi}})}{\det(\widehat{\boldsymbol{\Sigma}}_{YY})}$$

This value is also referred to as the overall  $R^2$  in estat eggof (see [SEM] estat eggof).

The root mean squared error of approximation (Browne and Cudeck 1993) is computed as

$$\mathrm{RMSEA} = \left\{ \frac{(\chi_{\mathrm{ms}}^2 - \mathrm{df_{\mathrm{ms}}})G}{(N-1)\mathrm{df_{\mathrm{ms}}}} \right\}^{1/2}$$

The 90% confidence interval for RMSEA is

$$\left(\sqrt{\frac{G\lambda_L}{(N-1)\mathrm{df_{ms}}}},\sqrt{\frac{G\lambda_U}{(N-1)\mathrm{df_{ms}}}}\right)$$

where  $\lambda_L$  and  $\lambda_U$  are the noncentrality parameters corresponding to a noncentral  $\chi^2$  distribution with df<sub>ms</sub> degrees of freedom in which the noncentral  $\chi^2$  random variable has a cumulative distribution function equal to 0.95 and 0.05, respectively.

The Browne and Cudeck (1993) p-value for the test of close fit with null hypothesis

$$H_0$$
: RMSEA  $\leq 0.05$ 

is computed as

$$p=1-\,\mathrm{Pr}(\chi^2<\chi^2_{\mathrm{ms}}|\lambda,\mathrm{df}_{\mathrm{ms}})$$

where  $\chi^2$  is distributed noncentral  $\chi^2$  with noncentrality parameter  $\lambda=(0.05)^2(N-1)\mathrm{df_{ms}}$  and  $\mathrm{df_{ms}}$  degrees of freedom. This p-value is not computed when the group() option is specified.

The comparative fit index (Bentler 1990) is computed as

$$\text{CFI} = 1 - \left[ \frac{(\chi_{\text{ms}}^2 - \text{df}_{\text{ms}})}{\max\{(\chi_{\text{bs}}^2 - \text{df}_{\text{bs}}), (\chi_{\text{ms}}^2 - \text{df}_{\text{ms}})\}} \right]$$

The Tucker-Lewis index (Bentler 1990) is computed as

$$\text{TLI} = \frac{(\chi_{\rm bs}^2/df_{\rm bs}) - (\chi_{\rm ms}^2/df_{\rm ms})}{(\chi_{\rm bs}^2/df_{\rm bs}) - 1}$$

Let k be the number of observed variables in the model. The standardized root mean squared residual is computed as

$$\text{SRMR} = \left\{ \frac{2\sum_{i=1}^{k}\sum_{j \leq i}r_{ij}^{2}}{k(k+1)G} \right\}^{1/2}$$

where  $r_{ij}$  is the standardized covariance residual

$$r_{ij} = \frac{s_{ij}}{\sqrt{s_{ii}s_{jj}}} - \frac{\hat{\sigma}_{ij}}{\sqrt{\hat{\sigma}_{ii}\hat{\sigma}_{jj}}}$$

These standardized residuals are not the same as those reported by estat residuals; see Residuals below.

The RMSEA, CFI, and TLI are also reported using Satorra-Bentler scaled statistics when the model is fit using vce(sbentler). In the formulas above,  $\chi^2_{\rm ms}$  and  $\chi^2_{\rm bs}$  are replaced, respectively, with  $\chi^2_{\rm sb.ms}$  and  $\chi^2_{\rm sh.bs}$ .

# Group goodness of fit

estat ggof reports CD, SRMR, and model versus saturated  $\chi^2$  values for each group separately. The group-level formulas are the same as those computed for a single group analysis; see Goodness of fit above.

# Equation-level goodness of fit

estat eggof reports goodness-of-fit statistics for each endogenous variable in the specified model. The coefficient of determination for the ith endogenous variable is computed as

$$R_i^2 = 1 - \frac{\widehat{\psi}_{ii}}{\widehat{\sigma}_{ii}}$$

The Bentler-Raykov (Bentler and Raykov 2000) squared multiple correlation for the ith endogenous variable is computed as

$$\mathrm{mc}_i^2 = \frac{\widehat{\mathrm{Cov}}(y_i, \hat{y}_i)}{\sqrt{\widehat{\sigma}_{ii}\widehat{\mathrm{Var}}(\hat{y}_i)}}$$

where  $\hat{\sigma}_{ii}$  is a diagonal element of  $\widehat{\Sigma}$ ,  $\widehat{\text{Var}}(\hat{y}_i)$  is a diagonal element of

$$\widehat{\mathrm{Var}}(\widehat{\boldsymbol{Y}}) = (\boldsymbol{I} - \widehat{\mathbf{B}})^{-1} \widehat{\boldsymbol{\Gamma}} \widehat{\boldsymbol{\Phi}} \widehat{\boldsymbol{\Gamma}}' \left\{ (\boldsymbol{I} - \widehat{\mathbf{B}})^{-1} \right\}' + \left\{ (\boldsymbol{I} - \widehat{\mathbf{B}})^{-1} - \boldsymbol{I} \right\} \widehat{\boldsymbol{\Psi}} \left\{ (\boldsymbol{I} - \widehat{\mathbf{B}})^{-1} - \boldsymbol{I} \right\}'$$

and  $\widehat{\mathrm{Cov}}(y_i, \hat{y}_i)$  is a diagonal element of

$$\widehat{\mathrm{Cov}}(\textbf{\textit{Y}},\widehat{\textbf{\textit{Y}}}) = (\textbf{\textit{I}} - \widehat{\textbf{\textit{B}}})^{-1}\widehat{\boldsymbol{\Gamma}}\widehat{\boldsymbol{\Phi}}\widehat{\boldsymbol{\Gamma}}'\left\{(\textbf{\textit{I}} - \widehat{\textbf{\textit{B}}})^{-1}\right\}' + (\textbf{\textit{I}} - \widehat{\textbf{\textit{B}}})^{-1}\widehat{\boldsymbol{\Psi}}\left\{(\textbf{\textit{I}} - \widehat{\textbf{\textit{B}}})^{-1} - \textbf{\textit{I}}\right\}'$$

#### Wald tests

estat egtest performs Wald tests on the coefficients for each endogenous equation in the model. estat ginvariant computes a Wald test of group invariance for each model parameter that is free to vary across all groups. See [R] test.

#### Score tests

estat mindices computes modification indices for each constrained parameter in the model, including paths and covariances that were not even part of the model specification. Modification indices are score tests, which are also known as Lagrange multiplier tests. estat scoretests performs a score test for each user-specified linear constraint. estat ginvariant performs a score test of group invariance for each model parameter that is constrained to be equal across all groups.

A score test compares a constrained model fit to the same model without one or more constraints. The score test is computed as

$$\chi^2 = \boldsymbol{g}(\hat{\boldsymbol{\theta}})' \boldsymbol{V}\!(\hat{\boldsymbol{\theta}}) \boldsymbol{g}(\hat{\boldsymbol{\theta}})$$

where  $\hat{m{ heta}}$  is the fitted parameter vector from the constrained model,  $m{g}(m{ heta})$  is the gradient vector function for the unconstrained model, and  $V(\theta)$  is the variance matrix function computed from the expected information matrix function for the unconstrained model. For method(ml) and method(mlmv),

$$\begin{split} & \boldsymbol{g}(\boldsymbol{\theta}) = \frac{\partial \log L^*(\boldsymbol{\theta})}{\partial \boldsymbol{\theta}} \\ & \boldsymbol{V}(\boldsymbol{\theta}) = \left[ E \left\{ -\frac{\partial^2 \log L^*(\boldsymbol{\theta})}{\partial \boldsymbol{\theta} \partial \boldsymbol{\theta}'} \right\} \right]^{-1} \end{split}$$

where  $\log L^*(\theta)$  is the log-likelihood function for the unconstrained model. For method(adf),

$$\begin{split} & \boldsymbol{g}(\boldsymbol{\theta}) = -\frac{\partial F_{\text{WLS}}^*(\boldsymbol{\theta})}{\partial \boldsymbol{\theta}} \\ & \boldsymbol{V}(\boldsymbol{\theta}) = \left[ E \left\{ \frac{\partial^2 F_{\text{WLS}}^*(\boldsymbol{\theta})}{\partial \boldsymbol{\theta} \partial \boldsymbol{\theta}'} \right\} \right]^{-1} \end{split}$$

where  $F^*(\theta)$  is the WLS criterion function for the unconstrained model.

The score test is computed as described in Wooldridge (2010) when vce(robust) or vce(cluster *clustvar*) is specified.

#### Residuals

estat residuals reports raw, normalized, and standardized residuals for means and covariances of the observed variables.

The raw residual for the mean of the ith observed variable is

$$\overline{z}_i - \hat{\mu}_i$$

The raw residual for the covariance between the ith and ith observed variables is

$$S_{ij} - \hat{\sigma}_{ij}$$

The normalized residual for the mean of the ith observed variable is

$$\frac{\overline{z}_i - \widehat{\mu}_i}{\sqrt{\widehat{\mathrm{Var}}(\overline{z}_i)}}$$

where

$$\widehat{\text{Var}}(\overline{z}_i) = \begin{cases} \frac{S_{ii}}{N} & \text{if the sample option is specified} \\ \frac{\widehat{\sigma}_{ii}}{N} & \text{otherwise} \end{cases}$$

The normalized residual for the covariance between the ith and jth observed variables is

$$\frac{S_{ij} - \hat{\sigma}_{ij}}{\sqrt{\widehat{\mathrm{Var}}(S_{ij})}}$$

where

$$\widehat{\text{Var}}(S_{ij}) = \begin{cases} \frac{S_{ii}S_{jj} + S_{ij}}{\widehat{\sigma}_{ii}\widehat{\sigma}_{jj} + \widehat{\sigma}_{ij}} & \text{if the sample option is specified} \\ \frac{\widehat{\sigma}_{ii}\widehat{\sigma}_{jj} + \widehat{\sigma}_{ij}}{N} & \text{otherwise} \end{cases}$$

If the nm1 option is specified, the denominator in the variance estimates is N-1 instead of N.

The standardized residual for the mean of the *i*th observed variable is

$$\frac{\overline{z}_i - \widehat{\mu}_i}{\sqrt{\widehat{\mathrm{Var}}(\overline{z}_i - \widehat{\mu}_i)}}$$

where

$$\widehat{\operatorname{Var}}(\overline{z}_i - \widehat{\mu}_i) = \widehat{\operatorname{Var}}(\overline{z}_i) - \widehat{\operatorname{Var}}(\widehat{\mu}_i)$$

and  $\widehat{\mathrm{Var}}(\widehat{\mu}_i)$  is computed using the delta method. Missing values are reported when the computed value of  $\widehat{\mathrm{Var}}(\overline{z}_i)$  is less than  $\widehat{\mathrm{Var}}(\widehat{\mu}_i)$ . The standardized residual for the covariance between the ith and jth observed variables is

$$\frac{S_{ij} - \hat{\sigma}_{ij}}{\sqrt{\widehat{\text{Var}}(S_{ij} - \hat{\sigma}_{ij})}}$$

where

$$\widehat{\mathrm{Var}}(S_{ij} - \widehat{\boldsymbol{\sigma}}_{ij}) = \widehat{\mathrm{Var}}(S_{ij}) - \widehat{\mathrm{Var}}(\widehat{\boldsymbol{\sigma}}_{ij})$$

and  $\widehat{\mathrm{Var}}(\hat{\sigma}_{ij})$  is computed using the delta method. Missing values are reported when the computed value of  $\widehat{\text{Var}}(S_{ij})$  is less than  $\widehat{\text{Var}}(\hat{\sigma}_{ij})$ . The variances of the raw residuals used in the standardized residual calculations are derived in Hausman (1978).

## Testing standardized parameters

estat stdize provides access to tests on the standardized parameter estimates. estat stdize can be used as a prefix to lincom (see [R] lincom), nlcom (see [R] nlcom), test (see [R] test), and testnl (see [R] testnl).

## Stability of nonrecursive systems

estat stable reports a stability index for nonrecursive systems. The stability index is calculated as the maximum of the modulus of the eigenvalues of B. The nonrecursive system is considered stable if the stability index is less than 1.

## Direct, indirect, and total effects

estat teffects reports direct, indirect, and total effects for the fitted model. The direct effects are

$$oldsymbol{E}_d = egin{bmatrix} \widehat{\mathbf{B}} & \widehat{\mathbf{\Gamma}} \end{bmatrix}$$

the total effects are

$$\boldsymbol{E}_t = \left[ (\boldsymbol{I} - \widehat{\mathbf{B}})^{-1} - \boldsymbol{I} \quad , \quad (\boldsymbol{I} - \widehat{\mathbf{B}})^{-1} \widehat{\boldsymbol{\Gamma}} \right]$$

and the indirect effects are  $E_i = E_t - E_d$ . The standard errors of the effects are computed using the delta method.

Let **D** be the diagonal matrix whose elements are the square roots of the diagonal elements of  $\widehat{\Sigma}$ , and let  $D_Y$  be the submatrix of D associated with the endogenous variables. Then the standardized effects are

$$egin{aligned} \widetilde{m{E}}_d &= m{D}_Y^{-1} m{E}_d m{D} \ \widetilde{m{E}}_i &= m{D}_Y^{-1} m{E}_i m{D} \ \widetilde{m{E}}_t &= m{D}_Y^{-1} m{E}_t m{D} \end{aligned}$$

#### **Predictions**

predict computes factor scores and linear predictions.

Factor scores are computed with a linear regression by using the mean vector and variance matrix from the fitted model. For notational convenience, let

$$oldsymbol{Z} = egin{pmatrix} oldsymbol{z} \ oldsymbol{l} \end{pmatrix}$$

where

$$oldsymbol{z} = egin{pmatrix} oldsymbol{y} \ oldsymbol{x} \end{pmatrix}$$

$$oldsymbol{l} = egin{pmatrix} oldsymbol{\eta} \ oldsymbol{\xi} \end{pmatrix}$$

The fitted mean of Z is

$$\widehat{oldsymbol{\mu}}_Z = egin{pmatrix} \widehat{oldsymbol{\mu}}_z \ \widehat{oldsymbol{\mu}}_l \end{pmatrix}$$

and fitted variance of Z is

$$\widehat{oldsymbol{\Sigma}}_{Z} = egin{pmatrix} \widehat{oldsymbol{\Sigma}}_{zz} & \widehat{oldsymbol{\Sigma}}_{zl} \ \widehat{oldsymbol{\Sigma}}_{zl}' & \widehat{oldsymbol{\Sigma}}_{ll} \end{pmatrix}$$

The factor scores are computed as

$$\widetilde{m{l}} = egin{pmatrix} \widetilde{m{\eta}} \ \widetilde{m{\xi}} \end{pmatrix} = \widehat{m{\Sigma}}_{zl}^{'} \widehat{m{\Sigma}}_{zz} \widehat{m{\mu}}_z + \widehat{m{\mu}}_l$$

The linear prediction for the endogenous variables in the tth observation is computed as

$$\widehat{\boldsymbol{Y}}_t = \widehat{\mathbf{B}} \widetilde{\boldsymbol{Y}}_t + \widehat{\boldsymbol{\Gamma}} \widetilde{\boldsymbol{X}}_t + \widehat{\boldsymbol{\alpha}}$$

where

$$oldsymbol{\widetilde{Y}}_t = egin{pmatrix} oldsymbol{y}_t \ oldsymbol{\widetilde{\eta}} \end{pmatrix}$$

and

$$oldsymbol{\widetilde{X}}_t = egin{pmatrix} oldsymbol{x}_t \ \widetilde{oldsymbol{\xi}} \end{pmatrix}$$

# References

Akaike, H. 1974. A new look at the statistical model identification. *IEEE Transactions on Automatic Control* 19: 716–723. https://doi.org/10.1109/TAC.1974.1100705.

Bentler, P. M. 1990. Comparative fit indexes in structural models. *Psychological Bulletin* 107: 238–246. https://doi.org/10.1037/0033-2909.107.2.238.

Bentler, P. M., and T. Raykov. 2000. On measures of explained variance in nonrecursive structural equation models. Journal of Applied Psychology 85: 125–131. https://doi.org/10.1037/0021-9010.85.1.125.

Bollen, K. A. 1989. Structural Equations with Latent Variables. New York: Wiley. https://doi.org/10.1002/9781118619179.

Browne, M. W., and R. Cudeck. 1993. Alternative ways of assessing model fite. Reprinted in *Testing Structural Equation Models*, pp. 136–162. Newbury Park, CA: Sage.

Hausman, J. A. 1978. Specification tests in econometrics. Econometrica 46: 1251-1271. https://doi.org/10.2307/1913827.

Satorra, A., and P. M. Bentler. 1994. "Corrections to test statistics and standard errors in covariance structure analysis". In Latent Variables Analysis: Applications for Developmental Research, edited by A. von Eye and C. C. Clogg, 399–419. Thousand Oaks, CA: Sage.

Schwarz, G. 1978. Estimating the dimension of a model. *Annals of Statistics* 6: 461–464. https://doi.org/10.1214/aos/1176344136.

Wooldridge, J. M. 2010. Econometric Analysis of Cross Section and Panel Data. 2nd ed. Cambridge, MA: MIT Press.

# Also see

[SEM] sem — Structural equation model estimation command

Stata, Stata Press, Mata, NetCourse, and NetCourseNow are registered trademarks of StataCorp LLC. Stata and Stata Press are registered trademarks with the World Intellectual Property Organization of the United Nations. StataNow is a trademark of StataCorp LLC. Other brand and product names are registered trademarks or trademarks of their respective companies. Copyright © 1985–2025 StataCorp LLC, College Station, TX, USA. All rights reserved.

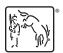

For suggested citations, see the FAQ on citing Stata documentation.